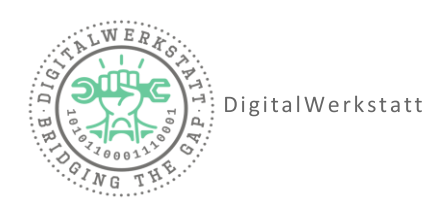

## **How to sicheres Passwort**

Warum ist ein sicheres Passwort überhaupt wichtig?

Sichere Passwörter schützen persönliche und sensible Daten. Solltest du Online-Banking nutzen, gerne Interneteinkäufe tätigen oder bei Online-Diensten angemeldet sein, nutze unbedingt ein sicheres Passwort.

Ein unsicheres Passwort macht dich zu einem leichten Ziel für Cyberangriffe. Passwörter wie zum Beispiel die Zahlenreihen: 12345678 oder Buchstabenfolgen: ABCDEFGH sind einfacher zu merken, dass wissen aber auch Cyberkriminelle. So können Zugangsdaten leicht gehackt werden.

Ist das Passwort erst einmal gehackt, können Kriminelle auf persönliche Daten zugreifen und diese für ihre Zwecke verwenden. Zudem kann es zu finanziellen Verlusten kommen.

## Mach dein Passwort stark!

Nutze deine Phantasie und denke dir einen Satz aus, den du dir gut merken kannst und den nur du kennst:

In der DigitalWerkstatt gibt es 3 Drohnen!

Verwende den Anfangsbuchstaben jedes Wortes, Zahlen und Satzzeichen des Satzes:

In der DigitalWerkstatt gibt es jetzt 3 Drohnen!

Fertig ist dein Starkes Passwort: IdDWgej3D!

Mach den Passwortcheck:

- $\rightarrow$  Es ist mindestens zehn Zeichen lang.
- → Es enthält Buchstaben
- $\rightarrow$  Es enthält Zahlen

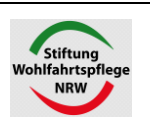

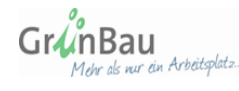

DigitalWerkstatt Oesterholzstraße 85-92 44145 Dortmund info@diwedo.de www.digitalwerkstatt-dortmund.de

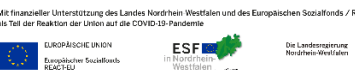

*Perinten Age* 

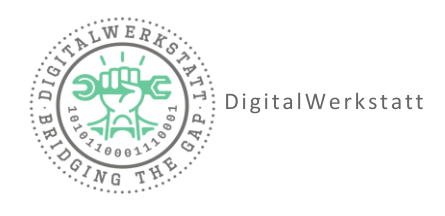

→ Es enthält Sonderzeichen.

Vergib für jedes Konto ein eigenes Passwort – bilde für jedes Konto einen neuen Satz.

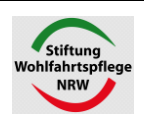

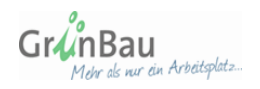

DigitalWerkstatt Oesterholzstraße 85-92 44145 Dortmund info@diwedo.de www.digitalwerkstatt-dortmund.de

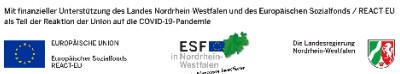